**ANEXO I**

## **SISTEMA DE CARREIRAS PROFISSIONAIS**

## **CAPÍTULO I**

#### I. DEFINIÇÕES

1. CARREIRA PROFISSIONAL

Define o percurso profissional potencial para cada trabalhador que a integre, constituído por um conjunto de categorias hierarquizadas entre si, de acordo com as regras específicas definidas.

#### 2. CATEGORIA PROFISSIONAL

Compreende uma ou mais funções exercidas com carácter de permanência e predominância e que exigem qualificação, conhecimentos e competências específicos.

3. FUNÇÃO

Caracteriza-se por uma missão e um conjunto de responsabilidades atribuídas (atividades), exercidas com carácter de permanência e predominância e que exigem qualificação, conhecimentos e competências específicos, globalmente diferentes de outros, de acordo com a área de atividade e especialidade.

#### 4. RESPONSABILIDADE

É uma atividade importante da função, que conduz normalmente a um resultado principal. Pode subdividir-se em tarefas, que constituem os meios para a obtenção dos resultados.

#### 5. PERFIL

Define os requisitos mínimos necessários que cada trabalhador titular ou potencial titular deve possuir, de forma a assegurar o correto desempenho das funções. Estes requisitos dependem do conteúdo funcional, grau de exigência, responsabilidade, ou outras caraterísticas relevantes das funções.

#### 6. ESPECIALIDADE

Domínio técnico ou área especifica inerente à atividade da empresa.

7. ÍNDICE SALARIAL

Corresponde ao posicionamento salarial do trabalhador na sua categoria profissional. O conceito de índice salarial não tem aplicação na Carreira Técnica Superior.

#### 8. PROMOÇÃO

Alteração da categoria profissional do trabalhador para outra de maior complexidade e/ou responsabilidade, com consequente progressão salarial. Implica o desempenho de atividades globalmente diferentes e a adequação ao perfil de acesso definido.

#### 9. PROGRESSÃO SALARIAL

Acréscimo salarial que decorre de promoção, reposicionamento salarial do trabalhador por decisão da Gestão ou ajustamento do salário do trabalhador dentro da categoria, de acordo com a carreira à qual é aplicável e sujeita às regras específicas definidas.

#### 10. MUDANÇA DE CARREIRA PROFISSIONAL

É a passagem do trabalhador de uma categoria profissional a outra, pertencente a carreira profissional diferente, de acordo com as regras definidas. Implica o desempenho de atividades globalmente diferentes e a adequação ao perfil de acesso definido.

#### 11. MUDANÇA DE CATEGORIA PROFISSIONAL

É a passagem do trabalhador de uma categoria profissional a outra de acordo com as regras específicas definidas. Implica o desempenho de atividades globalmente diferentes e a adequação ao perfil de acesso definido.

#### 12. BANDA SALARIAL

Intervalo de valores correspondente aos valores mínimo e máximo dos salários base que se deverão praticar para cada uma das categorias da carreira técnica superior.

### II. CLASSIFICAÇÃO GLOBAL DA AVALIAÇÃO DE DESEMPENHO

- 1. A classificação global da avaliação de desempenho compete ao superior hierárquico ou outro gestor de desempenho designado pela Empresa para o efeito.
- 2. A classificação global de desempenho deve ser apresentada anualmente e é constituída pelos seguintes níveis:
	- $\rightarrow$  Desempenho Insuficiente;
	- $\rightarrow$  Desempenho Satisfaz;
	- $\rightarrow$  Desempenho Bom;
	- $\rightarrow$  Desempenho Muito Bom.
- 3. A classificação global deve ser apresentada anualmente nos termos que a Empresa vier a definir como os mais adequados.

### III. NORMA GENÉRICA PARA ACESSOS

- 1. O acesso às categorias profissionais faz-se genericamente mediante concurso, que atenderá ao conjunto de requisitos relevantes para a categoria de destino e à classificação de desempenho, estando sujeito à existência prévia de vagas.
- 2. A exigência de concurso constante do número anterior não se aplica nos casos de:
	- a. Reclassificação ou reconversão profissional;
	- b. Recrutamento externo.

## **CAPÍTULO II**

- I. NORMAS GENÉRICAS PARA MUDANÇA DE ÍNDICE DE PROGRESSÃO NAS CARREIRAS DE CIRCULAÇÃO FERROVIÁRIA, DE INFRAESTRUTURAS, DE APOIO TÉCNICO E OPERACIONAL, DE APOIO TÉCNICO À EXPLORAÇÃO E INFRAESTRUTURAS E DE SUPORTE DE GESTÃO.
- I.I TEMPO DE PERMANÊNCIA DOS TRABALHADORES NOS ÍNDICES SALARIAIS
	- 1. Todos os índices salariais do presente sistema de carreiras profissionais exigem um tempo de permanência mínimo de 3 anos.
- I.II MUDANÇA DE ÍNDICE PARA EFEITOS DE PROGRESSÃO SALARIAL
	- 2. A obtenção da classificação global "Satisfaz" conduz à progressão de índice salarial ao fim do tempo de permanência mínimo no índice.
	- 3. Exceções:
		- a) Nas categorias com 7 ou mais índices, a progressão salarial ao antepenúltimo índice opera-se do seguinte modo:
			- i. Com a obtenção de uma classificação global mínima de "Bom", nos três anos imediatamente anteriores, é permitida a progressão salarial com o tempo mínimo de três anos;
			- ii. Sem obtenção de uma classificação global mínima de "Bom", nos quatro anos imediatamente anteriores, é permitida a progressão salarial com o tempo mínimo de quatro anos.
		- b) Nas categorias com 7 ou mais índices, a progressão salarial ao penúltimo índice opera-se do seguinte modo:
			- i. Com a obtenção de duas classificações globais mínimas de "Bom", nos três anos imediatamente anteriores, é permitida a progressão salarial com o tempo mínimo de três anos;
			- ii. Com a obtenção de uma classificação global mínima de "Bom", nos quatro anos imediatamente anteriores, é permitida a progressão salarial com o tempo mínimo de quatro anos;
			- iii. Sem obtenção de uma classificação global mínima de "Bom", nos quatro anos imediatamente anteriores, é permitida a progressão salarial com o tempo mínimo de cinco anos.
- c) A progressão salarial para o último índice de cada categoria profissional opera-se do seguinte modo:
	- i. Com a obtenção de três classificações globais mínimas de "Bom", nos três anos imediatamente anteriores, é permitida a progressão salarial com o tempo mínimo de três anos;
	- ii. Com a obtenção de duas classificações globais mínimas de "Bom", nos quatro anos imediatamente anteriores, é permitida a progressão salarial com o tempo mínimo de quatro anos;
	- iii. Com a obtenção de uma classificação global mínima de "Bom", nos cinco anos imediatamente anteriores, é permitida a progressão salarial com o tempo mínimo de cinco anos.
- 4. A obtenção da classificação global "Insuficiente" não permite a mudança de índice e acresce 1 ano à contagem dos tempos mínimos previstos nos pontos I.I e I.II. do presente capítulo.

II. REENQUADRAMENTO SALARIAL E PROFISSIONAL DE TRABALHADORES NAS CARREIRAS DE CIRCULAÇÃO FERROVIÁRIA, DE INFRAESTRUTURAS, DE APOIO TÉCNICO E OPERACIONAL, DE APOIO TÉCNICO À EXPLORAÇÃO E INFRAESTRUTURAS E DE SUPORTE DE GESTÃO

Os trabalhadores do Grupo IP que adiram ao presente ACT e, consequentemente, ao presente Sistema de Carreiras Profissionais serão, à data de entrada em vigor do mesmo ou à data de adesão se posterior, reenquadrados numa das suas categorias profissionais, em conformidade com as funções efetivamente desempenhadas, o que será objeto da necessária avaliação funcional, em processo específico a desenvolver pela direção de capital humano, e tendo como referência genérica o mapa de "*correspondência entre as categorias anteriores e as novas categorias*" (capítulo V, ponto IV).

Não são consideradas mudança de carreira profissional ou de categoria profissional, para os efeitos previstos no ponto 3 da cláusula 18ª do presente Acordo Coletivo de Trabalho, as transições entre categorias previstas no referido mapa de "Correspondência entre as categorias anteriores e as novas categorias" (capítulo V, ponto IV).

O reenquadramento salarial dos trabalhadores na grelha salarial do novo sistema de carreiras profissionais processa-se do seguinte modo:

- 1. Para os trabalhadores integrados no anterior AE, quando no novo sistema de carreiras profissionais existam índices correspondentes àqueles em que se encontravam, serão os mesmos reenquadrados nesses índices, mantendo a respetiva antiguidade;
- 2. Para os trabalhadores integrados no anterior AE, quando no novo sistema de carreiras profissionais não exista índice igual àquele em que estavam enquadrados, o seu reenquadramento será feito para o índice do novo sistema de carreiras profissionais de valor imediatamente superior, recomeçando a contagem de tempo de antiguidade nesse índice, desde que já detenham um mínimo de 3 anos no índice do anterior AE e salvaguarda de anterior expectativa imediata mais favorável;
- 3. No âmbito do ponto anterior, e para os trabalhadores que não detenham à data de integração um mínimo de 3 anos com a referida remuneração, a colocação no índice do novo sistema de carreiras ocorrerá quando perfizerem os 3 anos;
- 4. Para os trabalhadores não integrados no anterior AE, serão os mesmos enquadrados salarialmente, tomando como referência a categoria profissional adequada às funções efetivamente exercidas, e de acordo com as seguintes regras:
	- a) Integração em índice salarial de valor equivalente ao da remuneração base do trabalhador, mantendo a respetiva antiguidade;
	- b) Caso não exista índice salarial de valor equivalente ao da remuneração base do trabalhador, este será colocado no índice de valor imediatamente superior àquela, recomeçando a contagem de tempo de antiguidade nesse índice, desde que já detenha um mínimo de 3 anos com a referida remuneração e salvaguardada anterior expectativa imediata mais favorável;
	- c) No âmbito do ponto anterior, e para os trabalhadores que não detenham à data de integração um mínimo de 3 anos com a referida remuneração, a colocação no índice de valor imediatamente superior ocorrerá quando se quando perfizerem os 3 anos;
	- d) Nos casos referidos em b), quando do posicionamento do trabalhador na integração inicial em novo índice salarial resulte um incremento remuneratório superior a 5%, essa integração inicial garante o aumento de 5%, seguindo-se equivalentes incrementos anuais até atingir o valor do índice salarial em causa;
	- e) Caso a remuneração base do trabalhador seja superior ao valor do índice máximo da respetiva categoria profissional, o trabalhador fica posicionado fora da grelha indiciária da respetiva categoria, com a remuneração que detém, a qual se mantém inalterada até que ocorram condições de atribuição de categoria diferente, nos termos previstos no presente sistema de carreiras;
	- f) Para efeitos dos números anteriores releva, no caso dos trabalhadores integrados no Regulamento Retributivo da ex-EP, o valor da posição salarial correspondente ao Escalão de Progressão onde se encontram;
	- g) Para efeitos do previsto no ponto b), no caso dos trabalhadores integrados no Regulamento Retributivo da ex-EP, considera-se

expetativa imediata aquela que decorreria dos termos previstos no respetivo Regulamento de Carreiras para progressão na categoria e na condição de obtenção de classificação global não inferior a "Satisfaz".

5. Os trabalhadores a serem integrados nas categorias de Guarda de Passagem de Nível e de Operador de Apoio Geral não poderão ser colocados em índice salarial inferior ao 124.

### **CAPÍTULO III**

- I. NORMAS GENÉRICAS PARA REENQUADRAMENTO PROFISSIONAL E SALARIAL DE TRABALHADORES DA CARREIRA TÉCNICA SUPERIOR
	- 1. São estabelecidas quatro categorias profissionais, cujo conteúdo funcional se apresenta no capítulo IV:
		- Técnico Superior I;
		- Técnico Superior II;
		- Técnico Superior III;
		- Técnico Superior IV.
	- 2. A cada categoria profissional corresponde um nível de desenvolvimento diferente, associado a uma banda salarial.
	- 3. Os trabalhadores do Grupo IP que adiram ao presente ACT e, consequentemente, ao presente Sistema de Carreiras Profissionais serão, à data de entrada em vigor do mesmo ou à data de adesão se posterior, reenquadrados numa das suas categorias profissionais, em conformidade com as funções efetivamente desempenhadas, o que será objeto da necessária avaliação funcional, em processo específico a desenvolver pela direção de capital humano, e tendo como referência genérica o mapa de "*correspondência entre as anteriores e as novas categorias*" (capítulo V, ponto IV).
	- 4. Para efeitos do reenquadramento referido em 3., tomar-se-ão em consideração a existência de habilitações académica superiores, assim como critérios de valorização do tempo de experiência profissional em carreira técnica superior e tempo em funções de gestão.
	- 5. Não são consideradas mudança de carreira profissional ou de categoria profissional, para os efeitos previstos no ponto 3 da cláusula 18ª do presente Acordo Coletivo de Trabalho, as transições entre categorias previstas no referido mapa de "Correspondência entre as categorias anteriores e as novas categorias" (capítulo V, ponto IV).
- 6. O reenquadramento salarial dos trabalhadores na carreira técnica superior prevista no presente Sistema processa-se, de acordo com a categoria profissional adequada, do seguinte modo:
	- a. Se a remuneração base do trabalhador se situar dentro da banda salarial da categoria de integração, a remuneração mantém-se;
	- b. Se a remuneração base do trabalhador se situar abaixo da banda salarial da categoria de integração, o trabalhador será posicionado na base da referida banda;
	- c. Nos casos mencionados em b., quando do referido posicionamento do trabalhador no momento da integração inicial resulte um incremento remuneratório superior a 5%, essa integração inicial garante o aumento de 5%, seguindo-se equivalentes incrementos anuais até atingir o valor da base da banda. Nestas situações o incremento remuneratório sobrepõe-se e pode excluir o valor da percentagem de atualização salarial anual prevista para cada intervalo de valores de remuneração, salvo desta sobreposição resulte remuneração menos favorável;
	- d. Se a remuneração base do trabalhador for superior ao valor máximo previsto para a banda salarial da categoria de integração, o trabalhador fica posicionado fora de banda, com a remuneração que detém, a qual se mantém inalterada até que ocorram condições de atribuição de categoria diferente, nos termos previstos no presente sistema de carreiras.

#### II. PROGRESSÃO SALARIAL E PROMOÇÃO NA CARREIRA TÉCNICA

A evolução profissional processar-se-á considerando a evolução na mesma categoria e banda salarial e/ ou a promoção para outra categoria profissional.

- II.I Progressão Salarial na Categoria Profissional
	- 1. A progressão dentro das bandas salariais respetivas ocorrerá anualmente, tendo em conta as percentagens anuais previstas para cada banda salarial e intervalo de valores de remuneração, podendo as mesmas ser objeto de atualizações no âmbito da negociação coletiva;
- 2. A progressão anual nos termos referidos em 1. exige uma classificação global de desempenho equivalente, no mínimo, ao nível "Satisfaz" e tempo mínimo de permanência de 1 ano na mesma posição salarial;
- 3. A classificação global de desempenho de "Insuficiente" não permite a progressão definida em 1;
- 4. Para efeitos da progressão anual referida no ponto 1. será salvaguardada, no primeiro ano de vigência do presente Acordo, anterior expectativa mais favorável.
- 5. Por cada triénio será aferida uma percentagem adicional a atribuir por mérito de desempenho, que tomará em consideração as classificações anuais de desempenho obtidas nos últimos três anos, de acordo com o seguinte:
	- a. A cada classificação global de desempenho com o nível de "Satisfaz" correspondem 0 pontos;
	- b. A cada classificação global de desempenho com o nível de "Bom" corresponde 1 ponto;
	- c. A cada classificação global de desempenho com o nível de "Muito Bom" correspondem 2 pontos.
- 6. Para efeitos da percentagem adicional a atribuir nos termos do ponto anterior, o mérito de desempenho, correspondente às classificações de "Bom" e "Muito Bom", está sujeito a uma quota máxima de 30%, nela se considerando a quota máxima de 5% para classificações de "Muito Bom".
- 7. Por cada ponto aferido nos termos indicados em 5., será, desde que não seja ultrapassado o valor máximo da banda respetiva, atribuída uma percentagem adicional de incremento por mérito, de valor equivalente à percentagem base fixada para o intervalo de valores de remuneração em que o trabalhador se encontra, como dispõe a tabela seguinte:

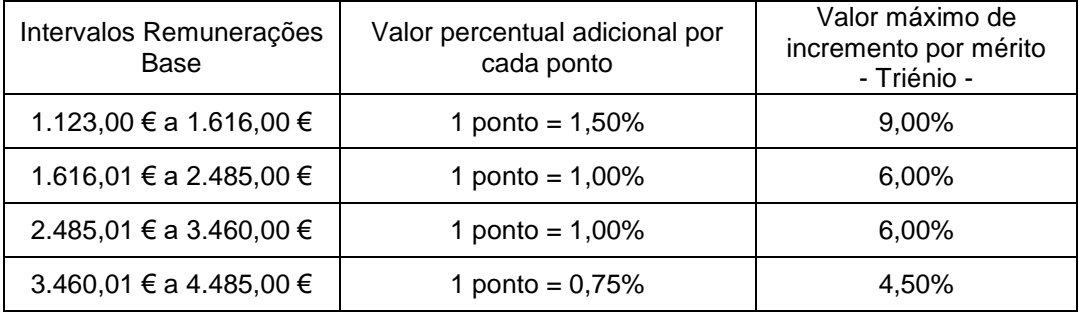

8. A obtenção da percentagem adicional por mérito requer que o trabalhador não tenha obtido qualquer classificação de "Insuficiente" no triénio em referência.

#### II.II Promoção

A promoção para uma categoria profissional diferente requer e pondera um capital de experiência acumulado, ao nível de funções de cariz técnico superior, ao nível do exercício de funções de gestão ou acrescida responsabilidade e ao nível de desenvolvimento verificado no conjunto de competências objeto de avaliação de desempenho.

- 1. Na generalidade, a elegibilidade para avaliação de condições de promoção para uma categoria profissional superior na carreira técnica superior obedece aos seguintes requisitos:
	- a) Tempo de experiência profissional mínimo na carreira de Técnico Superior (ou equivalente):
		- i. De Técnico Superior I para Técnico Superior II 8 anos
		- ii. De Técnico Superior II para Técnico Superior III 15 anos
		- iii. De Técnico Superior III para Técnico Superior IV 25 anos
	- b) Outros a considerar:
		- i. Nível das classificações globais de desempenho obtidas durante o tempo na categoria;
		- ii. Nível de desenvolvimento verificado nas competências objeto de avaliação de desempenho;
		- iii. Tempo de experiência profissional na categoria;
		- iv. Tempo de exercício e tipo de funções de gestão ou acrescida responsabilidade.
	- c) Processo
		- i. Seleção dos trabalhadores de acordo com os critérios apresentados
		- ii. Aprovação do CA
		- iii. Data de efetividade: Abril

## **CARREIRAS E CATEGORIAS PROFISSIONAIS**

## **CONTEÚDOS FUNCIONAIS**

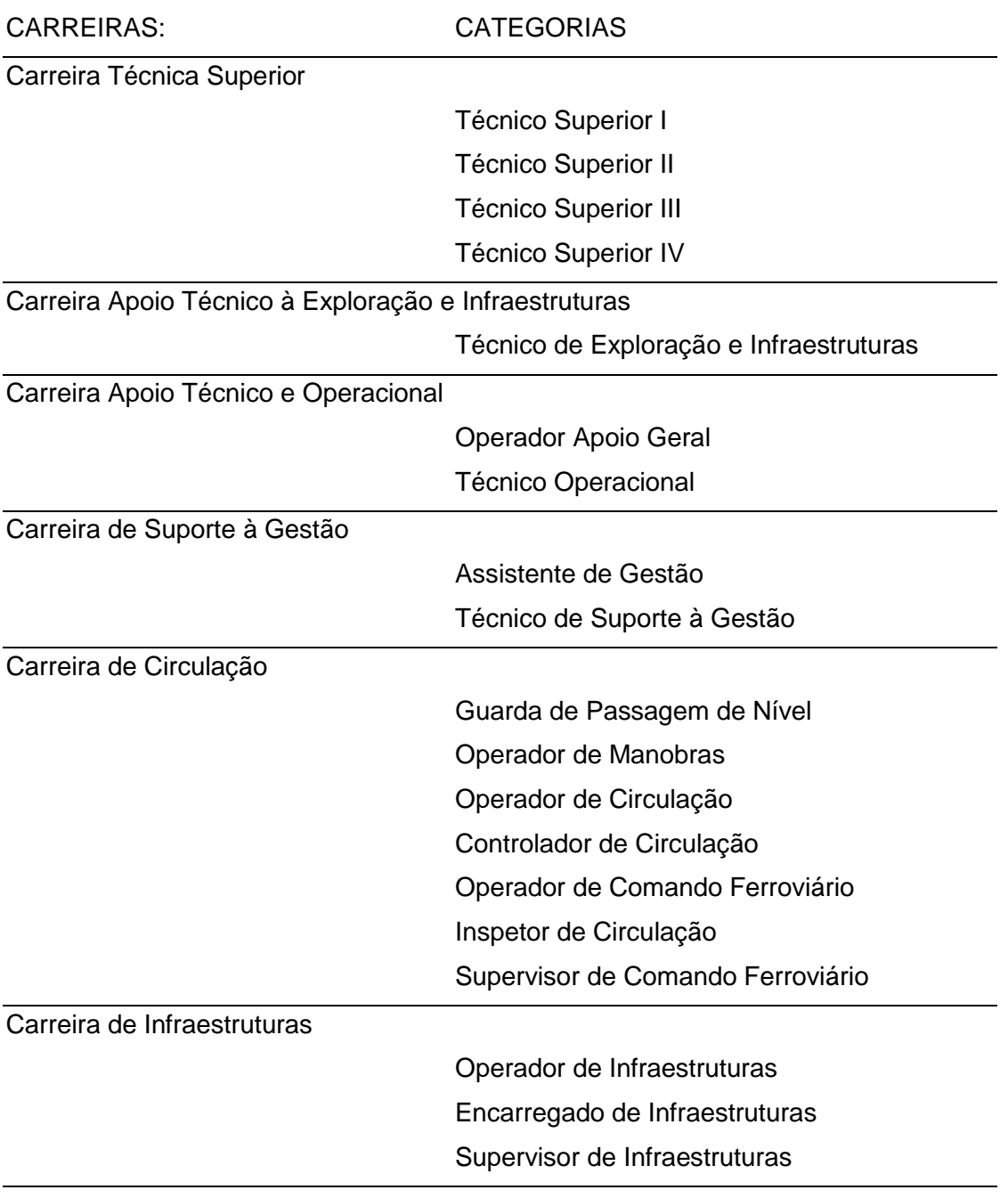

Categoria Profissional: Técnico Superior I

#### MISSÃO

Desenvolver as atividades de natureza técnica, no âmbito da sua área de especialidade e conhecimento, de acordo com os objetivos do órgão e a autonomia delegada, de forma a apoiar os órgãos e contribuir para o desenvolvimento das melhores soluções globais para a Empresa.

#### RESPONSABILIDADES

- a) Assegurar a realização e o controlo das atividades de natureza técnica, no âmbito da respetiva área de especialidade e conhecimento, de acordo com os requisitos de qualidade e prazos definidos e procedimentos de natureza jurídica, fiscal e técnica;
- b) Desenvolver projetos estudos ou projetos no âmbito da respetiva área de especialidade e conhecimento, de forma a contribuir para o desenvolvimento e implementação de novas soluções;
- c) Analisar e emitir pareceres técnicos ou propostas relativos a documentos ou temas no âmbito da respetiva área de especialidade e conhecimento, de forma a contribuir para a adoção das melhores soluções;
- d) Desenvolver e propor a atualização do normativo, no âmbito da respetiva área de especialidade e conhecimento;
- e) Assegurar o apoio técnico à direção e aos demais órgãos da Empresa no âmbito da respetiva área de especialidade e conhecimento;
- f) Garantir a produção, análise e tratamento de indicadores relativos à atividade e de informação estatística ou outra, para reporte à Estrutura hierárquica da Empresa ou entidades externas e apoio às decisões de gestão;
- g) Analisar, propor e implementar as alterações aos processos e métodos de trabalho, de forma a melhorar a eficiência dos mesmos e contribuir para a rentabilização dos resultados do órgão;
- h) Ministrar formação técnica ou no âmbito das temáticas, procedimentos, instrumentos ou outros relativos à respetiva área de especialidade;
- i) Promover o cumprimento das normas de segurança e saúde no trabalho, tendo em vista a prevenção de acidentes de trabalho e de doenças relacionadas com o trabalho, bem como a fiscalização da sua observância por parte de empreiteiros e prestadores de serviços.

Categoria Profissional: Técnico Superior II

#### MISSÃO

Assegurar o desenvolvimento das atividades de natureza técnica da sua responsabilidade, de acordo com os objetivos estratégicos ou Operacionais do órgão e a autonomia delegada, de forma a apoiar e assessorar o CA /órgãos e contribuir para o desenvolvimento das melhores soluções globais para a Empresa.

#### RESPONSABILIDADES

- a) Assegurar o planeamento, execução, acompanhamento, gestão e controlo das atividades previstas no plano de atividades no âmbito da respetiva área de especialidade e conhecimento;
- b) Coordenar, elaborar ou desenvolver estudos ou projetos no âmbito da respetiva área de especialidade e conhecimento, de forma a contribuir para o desenvolvimento e implementação de novas soluções;
- c) Analisar e emitir pareceres técnicos ou propostas relativos a documentos ou temas no âmbito da respetiva área de especialidade e conhecimento, de forma a contribuir para a adoção das melhores soluções;
- d) Pesquisar, elaborar, desenvolver e propor a atualização do normativo, no âmbito da respetiva área de especialidade e conhecimento;
- e) Assegurar o apoio técnico e acompanhamento aos órgãos da Empresa, no âmbito da respetiva área de especialidade e conhecimento;
- f) Manter e desenvolver o intercâmbio com outras redes ferroviárias, de forma a manter atualizado na IP o normativo técnico internacional e o conhecimento das práticas internacionais;
- g) Definir, propor e implementar métodos, técnicas e procedimentos relativos à respetiva área de especialidade e conhecimento, com o objetivo de garantir a adequação e eficiência dos mesmos e contribuir para a normalização dos processos de trabalho;
- h) Recolher, analisar, tratar e reportar a informação estatística ou referente a pontos de situação ou à atividade global, para tomada de conhecimento e apoio às decisões de gestão;
- i) Ministrar formação técnica no âmbito das temáticas, procedimentos, instrumentos ou outros relativos à respetiva área de especialidade e conhecimento;
- j) Promover a inovação tecnológica e atualização sistemática do conhecimento no âmbito da respetiva área de especialidade e conhecimento;
- k) Promover o cumprimento das normas de segurança e saúde no trabalho, tendo em vista a prevenção de acidentes de trabalho e de doenças relacionadas com o trabalho, bem como a fiscalização da sua observância por parte de empreiteiros e prestadores de serviços;
- l) Orientar tecnicamente as atividades e supervisionar funcionalmente os trabalhadores no âmbito da respetiva área de especialidade e conhecimento, de forma a contribuir para a concretização das atividades previstas e cumprimento dos objetivos.

Categoria Profissional: Técnico Superior III

#### MISSÃO

Assegurar o desenvolvimento das atividades de natureza técnica da sua responsabilidade, de acordo com os objetivos estratégicos ou operacionais do órgão e a autonomia delegada, de forma a apoiar e assessorar o CA /órgãos e contribuir para o desenvolvimento das melhores soluções globais para a Empresa.

#### RESPONSABILIDADES

- a) Assegurar o planeamento, execução, acompanhamento, gestão e controlo das atividades previstas no plano de atividades ou no âmbito da respetiva área de especialidade e conhecimento;
- b) Coordenar, elaborar ou desenvolver estudos ou projetos no âmbito da respetiva área de especialidade e conhecimento, de forma a contribuir para a investigação, desenvolvimento e implementação de novas soluções;
- c) Analisar e emitir pareceres técnicos ou propostas relativos a documentos ou temas no âmbito da respetiva área de especialidade e conhecimento, de forma a contribuir para a adoção das melhores soluções;
- d) Pesquisar, elaborar, desenvolver e propor a atualização do normativo, no âmbito da respetiva área de especialidade e conhecimento;
- e) Assegurar o apoio técnico/acompanhamento aos órgãos da Empresa, no âmbito da respetiva área de especialidade e conhecimento;
- f) Manter e desenvolver o intercâmbio com outras redes ferroviárias, de forma a manter atualizado na IP o normativo técnico internacional e o conhecimento das práticas internacionais;
- g) Definir, propor e implementar métodos, técnicas e procedimentos relativos à respetiva área de especialidade e conhecimento, com o objetivo de garantir a adequação e eficiência dos mesmos e contribuir para a normalização dos processos de trabalho;
- h) Recolher, analisar, tratar e reportar a informação estatística ou referente a pontos de situação ou à atividade global, para tomada de conhecimento e apoio às decisões de gestão;
- i) Ministrar formação no âmbito das temáticas, procedimentos, instrumentos ou outros da respetiva área de especialidade e conhecimento;
- j) Promover a inovação tecnológica e atualização sistemática do conhecimento no âmbito da respetiva área de especialidade e conhecimento;
- k) Promover o cumprimento das normas de segurança e saúde no trabalho, tendo em vista a prevenção de acidentes de trabalho e de doenças relacionadas com o trabalho, bem como a fiscalização da sua observância por parte de empreiteiros e prestadores de serviços;
- l) Coordenar funcionalmente equipas de trabalho no âmbito da respetiva área de especialidade e conhecimento.
- h) Promover a inovação tecnológica, atualização sistemática e transmissão do conhecimento no âmbito da respetiva área de especialidade e conhecimento;
- i) Promover a investigação e o desenvolvimento de novos sistemas, técnicas e instrumentos de trabalho, no âmbito da respetiva área de especialidade e conhecimento;
- j) Ministrar formação técnica no âmbito das temáticas, processos de trabalho, sistemas, instrumentos ou outros relativos à respetiva área de especialidade e conhecimento;
- k) Promover o cumprimento das normas de segurança e saúde no trabalho, tendo em vista a prevenção de acidentes de trabalho e de doenças relacionadas com o trabalho, bem como a fiscalização da sua observância por parte de empreiteiros e prestadores de serviços;
- l) Coordenar funcionalmente equipas de trabalho no âmbito da respetiva área de especialidade e conhecimento.

Categoria Profissional: Técnico Superior IV

#### MISSÃO

Promover a investigação, o desenvolvimento e a atualização do conhecimento da Empresa, no âmbito da respetiva área de especialidade, de forma a contribuir para o desenvolvimento das melhores soluções globais para a Empresa.

#### RESPONSABILIDADES

- a) Assessorar e assegurar o apoio técnico ao CA e demais órgãos da Empresa no desenvolvimento do plano de atividades, no âmbito da respetiva área de especialidade e conhecimento;
- b) Identificar, investigar os problemas no âmbito da respetiva área de especialidade e conhecimento, e propor as soluções adequadas, transversais à Empresa;
- c) Assegurar o acompanhamento e atualização da Empresa face ao enquadramento político nacional e comunitário no âmbito da respetiva área de especialidade e conhecimento;
- d) Desenvolver e propor a atualização do normativo, no âmbito da respetiva área de especialidade e conhecimento;
- e) Coordenar, elaborar ou desenvolver estudos ou projetos no âmbito da respetiva área de especialidade e conhecimento, de forma a contribuir para a investigação, desenvolvimento e implementação de novas soluções;
- f) Analisar e emitir pareceres técnicos ou propostas relativos a documentos ou temas no âmbito da respetiva área de especialidade e conhecimento, de forma a contribuir para a adoção das melhores soluções;
- g) Promover o intercâmbio com outras redes ferroviárias, de forma a manter atualizado na IP o normativo técnico internacional e o conhecimento das práticas internacionais;

## CARREIRA PROFISSIONAL: APOIO TÉCNICO À EXPLORAÇÃO E INFRAESTRUTURA

Categoria Profissional: Técnico de Exploração e Infraestruturas

### MISSÃO

Desenvolver as atividades de natureza técnica de apoio às atividades de manutenção e exploração da infraestrutura ou a atividades de natureza técnica específica no âmbito do negócio, de acordo com os objetivos definidos e a autonomia delegada, de forma a contribuir para a implementação das melhores soluções globais para a Empresa.

#### RESPONSABILIDADES

- a) Assegurar o apoio técnico às atividades que se inserem no âmbito da manutenção da infraestrutura ferroviária e/ou rodoviária, da exploração ferroviária ou às de natureza técnica específica do negócio de acordo com requisitos de qualidade definidos e correto enquadramento pelos normativos e procedimentos de natureza técnica ou outros aplicáveis;
- b) Planear e orientar tecnicamente as atividades e supervisionar os trabalhadores, de forma a contribuir para a concretização das atividades previstas e cumprimento dos objetivos definidos;
- c) Monitorizar a atividade, analisar, propor e implementar as alterações aos processos e métodos de trabalho, de forma a melhorar e contribuir para a eficiência interna;
- d) Elaborar, analisar e acompanhar estudos ou projetos e emitir pareceres técnicos ou propostas de forma a contribuir para o desenvolvimento e implementação de novas soluções com valor acrescentado;
- e) Garantir a produção, análise e tratamento de indicadores relativos à atividade e de informação estatística ou outra, para apoio às decisões de gestão e reporte aos *stakeholders* internos e externos;
- f) Assegurar a supervisão e bom funcionamento das redes de comunicações e sistemas de *datacenter, cloud* e segurança da informação e propor melhorias e novas soluções potenciadoras do negócio;
- g) Garantir a supervisão e acompanhamento da resolução das avarias promovendo o primeiro nível de resolução e assegurando a gestão de incidentes aos clientes empresariais, de acordo com os seus níveis de contrato e o cumprimento dos níveis de serviço (SLA) definidos;
- h) Operar veículos especiais, máquinas, equipamentos e outros instrumentos de trabalho colocados ao seu dispor, para os quais esteja devidamente habilitado, de forma a contribuir para a funcionalidade dos órgãos e/ou equipas;
- i) Executar as funções que lhe sejam atribuídas de acordo com a regulamentação aplicável, no âmbito da sua especialidade e de acordo com a habilitação e formação detidas;
- j) Assegurar a formação técnica no âmbito das temáticas, procedimentos, instrumentos ou outros relativos à sua especialidade e valências.
- k) Promover o cumprimento das normas de segurança e saúde no trabalho, tendo em vista a prevenção de acidentes de trabalho e de doenças relacionadas com o trabalho, bem como a fiscalização da sua observância por parte de empreiteiros, prestadores de serviços e terceiros.

#### Especialidades:

Baixa Tensão, Catenária, Construção Civil, Edificações, Energia de Tração, Exploração Ferroviária, Geotecnia, Pavimentos, Redes de Dados e Telecomunicações, Segurança do Trabalho (*safety*), Segurança de Pessoas e Bens (*security*), Segurança Ferroviária, Segurança Rodoviária, Sinalização, Via e outras que a empresa considerar necessárias.

## CARREIRA PROFISSIONAL: APOIO TÉCNICO E OPERACIONAL Categoria Profissional: Operador Apoio Geral

#### MISSÃO

Executar tarefas diversas de apoio administrativo, operacional, logístico ou outras com caráter tendencialmente generalista, relativas ao órgão ou equipa de trabalho em que se insere, de forma a contribuir para o bom funcionamento e operacionalidade dos órgãos e equipas.

#### RESPONSABILIDADES

- a) Executar as tarefas de apoio geral à atividade administrativa e operacional dos órgãos, de acordo com as orientações e solicitações e em cumprimento dos procedimentos estabelecidos, de forma a contribuir para o bom funcionamento e operacionalidade dos órgãos e/ou equipas;
- b) Executar as tarefas de apoio às operações de logística e aprovisionamento, de acordo com os procedimentos definidos e orientações superiores, de modo a contribuir para o seu adequado desenvolvimento;
- c) Rececionar, efetuar cargas e descargas, armazenar e registar os materiais, apoiar as ações de inventário, bem como garantir o controlo e fiscalização das atividades externas, de acordo com os procedimentos definidos, de forma a garantir o correto aprovisionamento, a qualidade e integridade dos materiais e eficiência do processo de expedição;
- d) Efetuar a preparação do terreno, salas e demais instalações, materiais, equipamentos e peças, proceder à sua manutenção e limpeza, para apoio às atividades;
- e) Efetuar as deslocações ao exterior para entregas de documentos, material ou outras solicitações;
- f) Rececionar, separar, registar e distribuir internamente ou enviar para o exterior o expediente;
- g) Organizar, executar e apoiar atividades específicas do equipamento social "Ninho", em colaboração com a respetiva equipa docente e garantir as condições de segurança, higiene e bem-estar das crianças;
- h) Operar veículos especiais, máquinas, equipamentos e outros instrumentos de trabalho colocados ao seu dispor, para os quais esteja devidamente habilitado, de forma a contribuir para a funcionalidade dos órgãos e/ou equipas;

i) Cumprir as normas de segurança e saúde no trabalho, tendo em vista a prevenção de acidentes e de doenças relacionadas com o trabalho.

Áreas Funcionais:

Ação educativa, Administrativa, Logística, Manutenção, entre outras previstas no âmbito do negócio.

#### CARREIRA PROFISSIONAL: APOIO TÉCNICO E OPERACIONAL

Categoria Profissional: Técnico Operacional

#### MISSÃO

Desenvolver atividades de apoio de natureza técnica, tecnológica, operacional, logística, de transporte, vigilância ou outras, atenta a área funcional de enquadramento e de acordo com os procedimentos instituídos e a autonomia delegada, de forma a contribuir para a concretização dos objetivos e o correto funcionamento e operacionalidade dos órgãos e equipas.

#### RESPONSABILIDADES

- a) Coordenar as atividades de natureza logística e de aprovisionamento, bem como as relativas a controlo e fiscalização das atividades externas ligadas à gestão dos materiais, de acordo com procedimentos instituídos e orientações emanadas, de forma a garantir o seu adequado desenvolvimento e integração com outros processos relacionados;
- b) Desenvolver e implementar medidas de otimização da gestão de materiais e assegurar a gestão interna e o controlo da atividade externa de gestão dos resíduos valorizáveis e não valorizáveis;
- c) Elaborar e proceder a alterações nos estudos, desenhos e gráficos, efetuar as medições e definir as condições de aplicação dos materiais e proceder a orçamentação de acordo com as instruções superiores, com a informação topográfica e os levantamentos efetuados no terreno, de forma a contribuir para o correto dimensionamento e concretização dos projetos;
- d) Prestar informações técnicas e esclarecimentos, verificar desenhos/plantas e dar apoio a projetistas, no âmbito das várias especialidades, de forma a contribuir para a conformidade da execução das obras;
- e) Assegurar as tarefas de constituição, organização e arquivo das peças e dos processos, de forma a contribuir para a boa organização do órgão e garantir o acesso, a disponibilidade e integridade da informação e peças;
- f) Executar os trabalhos relativos à elaboração de plantas topográficas, cadastrais e dominiais, bem como fiscalizar, orientar e apoiar a execução de obras no âmbito da área funcional, de forma a contribuir para a correta realização dos projetos;
- g) Assegurar a atividade de operação do centro de controlo de tráfego rodoviário e monitorizar o tráfego, acionar os mecanismos de emergência nas situações

de acidente/incidente junto das devidas entidades de apoio internas e externas, garantindo a rápida normalização da circulação rodoviária bem como a manutenção das inerentes condições de segurança;

- h) Assegurar a monitorização da utilização da infraestrutura através de imagens de videovigilância e monitorizar a alarmística dos sistemas de segurança e emergência, garantindo o alerta para resposta imediata em situações de emergência e coordenando as medidas e os meios necessários para a resolução das ocorrências, contribuindo para a sua rápida resolução e reposição das condições de operacionalidade da infraestrutura e segurança de pessoas e bens;
- i) Assegurar a inspeção do estado da via em unidades móveis, recolhendo informação relativa a deficiências ou acontecimentos que condicionem a normal circulação rodoviária, com o objetivo de promover a rápida resolução dos acidentes/incidentes, repor as condições de circulação e salvaguardar a segurança dos utilizadores;
- j) Efetuar a supervisão das redes e sistemas de telecomunicações e assegurar a primeira linha de suporte a clientes, o interface com as equipas de engenharia e de manutenção para a eficaz gestão de incidentes e o garante da qualidade do atendimento e cumprimento dos níveis de serviço (SLA) definidos;
- k) Assegurar o transporte de pessoas e bens, garantindo a eficiência na definição dos percursos e as melhores condições de segurança, rapidez e conforto, assim como a limpeza e manutenção de veículos sob a sua responsabilidade;
- l) Efetuar a aquisição, recolha, transporte e distribuição de expediente, documentação e cargas e descargas de mercadoria, material ou consumíveis pelos órgãos da empresa ou por entidades externas;
- m) Assegurar o planeamento de meios e recursos e a realização de ensaios, de acordo com as orientações e os procedimentos instituídos, de forma a contribuir para um efetivo controlo de qualidade de materiais, empreitadas e obras;
- n) Utilizar metodologias, ferramentas e sistemas de tratamento de informação para a recolha, análise e produção de dados e informação relevantes da atividade ou para reporte aos *stakeholders* internos e externos;
- o) Operar veículos especiais, máquinas, equipamentos e outros instrumentos de trabalho colocados ao seu dispor, para os quais esteja devidamente habilitado, de forma a contribuir para a funcionalidade dos órgãos e/ou equipas;
- p) Pode planear e orientar tecnicamente atividades e supervisionar funcionalmente trabalhadores, de forma a contribuir para a concretização das atividades previstas e cumprimento dos objetivos definidos;
- q) Promover o cumprimento das normas de segurança e saúde no trabalho, tendo em vista a prevenção de acidentes de trabalho e de doenças relacionadas com o trabalho, bem como a fiscalização da sua observância por parte de prestadores de serviços;
- r) Pode assegurar a formação ou transmissão do conhecimento no âmbito das temáticas, procedimentos, instrumentos ou outros relativos à sua área funcional e valências.

#### Áreas Funcionais:

Condução de Pessoas e Bens, Controlo do Tráfego, Desenho, Inspeção da Rede Rodoviária, Logística, Materiais, Topografia, Telecomunicações, Segurança, Videovigilância, entre outras previstas no âmbito do negócio.

# CARREIRA PROFISSIONAL: SUPORTE À GESTÃO

Categoria Profissional: Assistente de Gestão

#### MISSÃO

Planear, organizar e executar as atividades de apoio técnico-administrativo no âmbito da sua área de atuação e responsabilidade e controlar os respetivos resultados, de acordo com as orientações superiores e a autonomia delegada, de forma a contribuir para o bom funcionamento e operacionalidade do órgão.

#### RESPONSABILIDADES

- a) Planear, executar e controlar as atividades de natureza técnico-administrativa para apoio à direção e/ou equipa, de acordo com as orientações superiores, os procedimentos instituídos e os requisitos de qualidade e prazos de execução, de forma a contribuir para o cumprimento dos objetivos definidos;
- b) Assegurar o registo, tratamento, a produção e divulgação de informação no âmbito da sua área de intervenção, de forma a contribuir para a qualidade do reporte e apoio às decisões de gestão;
- c) Assegurar a correta tramitação dos processos de natureza administrativa e documentos do órgão e garantir a gestão do arquivo, de acordo com os procedimentos instituídos, de forma a contribuir para a funcionalidade e eficaz resposta ao cliente e para a disponibilidade, integridade e fácil acesso à informação;
- d) Analisar, propor e implementar novos processos e procedimentos técnicoadministrativos ou melhorias aos existentes, de forma a contribuir para o bom funcionamento e eficiência interna do órgão;
- e) Pode coordenar, controlar e executar atividades de apoio no âmbito da gestão orçamental, tesouraria, gestão de contratos e afins, de acordo com as orientações superiores e a autonomia delegada e em cumprimento dos normativos e procedimentos internos aplicáveis;
- f) Atualizar e manter bases de dados e preparar apresentações no âmbito da atividade do órgão e/ou equipa, de acordo com instruções superiores e a autonomia delegada;
- g) Operar equipamentos e utilizar outros instrumentos de trabalho colocados ao seu dispor, para os quais esteja devidamente habilitado, de forma a contribuir para a funcionalidade dos órgãos e/ou equipas;
- h) Cumprir e sensibilizar para o cumprimento das normas de segurança e saúde no trabalho, tendo em vista a prevenção de acidentes e de doenças relacionadas com o trabalho;
- i) Pode ministrar formação no âmbito das suas áreas de conhecimento e competência.

Áreas Funcionais: transversal (todas as áreas).

## CARREIRA PROFISSIONAL: SUPORTE À GESTÃO

Categoria Profissional: Técnico de Suporte à Gestão

#### MISSÃO

Desenvolver as atividades técnicas e de apoio especializado no âmbito das áreas funcionais não core do negócio, de acordo com os normativos e procedimentos internos aplicáveis e a autonomia delegada, de forma a contribuir para a implementação das melhores soluções globais para a Empresa.

#### RESPONSABILIDADES

- a) Assegurar as atividades técnicas e de apoio especializado no âmbito das áreas funcionais não core do negócio, de acordo com os normativos e procedimentos de natureza técnica ou outros aplicáveis e os requisitos de qualidade definidos;
- b) Planear, orientar as atividades e supervisionar funcionalmente os trabalhadores, de acordo com a autonomia delegada, de forma a contribuir para a concretização das atividades previstas e cumprimento dos objetivos definidos;
- c) Analisar, propor e implementar alterações aos processos e métodos de trabalho, de forma a contribuir para a eficiência interna do órgão e uma eficaz resposta ao cliente;
- d) Analisar, acompanhar, realizar estudos e emitir pareceres e propostas, de forma a contribuir para o desenvolvimento e implementação de soluções com valor acrescentado para o órgão ou empresa;
- e) Prestar apoio especializado, no âmbito da área de intervenção, aos utilizadores e clientes internos, de forma a contribuir para a funcionalidade e elevados níveis de serviço dos órgãos;
- f) Acompanhar e desenvolver as ações necessárias ao desenvolvimento e manutenção de sistemas de gestão informatizados;
- g) Garantir a produção, análise e tratamento de indicadores relativos à atividade e de informação estatística ou outra, para apoio às decisões de gestão e reporte aos *stakeholders* internos e externos;
- h) Operar equipamentos e utilizar outros instrumentos de trabalho colocados ao seu dispor, para os quais esteja devidamente habilitado, de forma a contribuir para a funcionalidade dos órgãos e/ou equipas;
- i) Assegurar a formação no âmbito das temáticas, procedimentos, instrumentos ou outros relativos à sua área de intervenção e valências;

j) Promover o cumprimento das normas e procedimentos de segurança e saúde no trabalho, tendo em vista a prevenção de acidentes e de doenças relacionadas com o trabalho, bem como a fiscalização da sua observância por parte de prestadores de serviços e terceiros.

Áreas Funcionais:

Administrativa, Comercial, Financeira, Licenciamentos, Logística, Informática, Património, Recursos Humanos, Segurança, entre outras previstas no âmbito das atividades não core do negócio.

## CARREIRA PROFISSIONAL: CIRCULAÇÃO FERROVIÁRIA

Categoria Profissional: Guarda de PN

### MISSÃO

Controlar a circulação de veículos e peões no atravessamento de PN de acordo com a regulamentação específica da sua atividade, de forma a contribuir para a segurança e regularidade da circulação.

#### RESPONSABILIDADES

No âmbito da presente categoria estão abrangidas as seguintes responsabilidades:

a) Proceder ao fecho e/ou abertura da passagem de nível, com base no horário estabelecido e informação recebida, de forma a contribuir para a segurança e o controlo do atravessamento da passagem de nível, por veículos e peões;

b) Efetuar os sinais regulamentares à passagem do comboio, com o objetivo de contribuir para a segurança da circulação;

c) Elaborar o registo diário de ocorrências em conformidade com o regulamento;

d) Prestar informação relativa a incidentes, avaria ou acidente na PN ao responsável pela circulação na estação da sua área de atuação;

e) Esclarecer os utilizadores da passagem de nível sobre as anomalias ou atrasos na circulação dos comboios;

f) Cumprir as normas de segurança e saúde no trabalho, tendo em vista a prevenção de acidentes de trabalho e de doenças relacionadas com o trabalho;

g) Garantir a limpeza e manutenção das instalações à sua responsabilidade.

## CARREIRA PROFISSIONAL: CIRCULAÇÃO FERROVIÁRIA Categoria Profissional: Operador de Manobras

#### MISSÃO

Assegurar a realização das operações de apoio à circulação, incluindo o serviço de manobras, de acordo com os procedimentos instituídos e as orientações superiores, assim como outras tarefas de apoio, de forma a contribuir para o bom funcionamento da estação e para as melhores condições da circulação.

#### RESPONSABILIDADES

No âmbito da presente categoria estão abrangidas as seguintes responsabilidades:

a) Efetuar as operações necessárias à realização de itinerário de circulação e manobras, de acordo com as indicações transmitidas e os procedimentos instituídos, de forma a assegurar as mudanças de percurso do comboio ou material circulante em perfeitas condições de segurança e de oportunidade;

b) Orientar e executar todos os procedimentos relativos a manobras, nomeadamente formação, de formação e engatagem de comboios e imobilização de material circulante;

c) Identificar e alertar para a resolução das irregularidades que possam afetar a circulação dos comboios;

d) Proceder à limpeza das linhas e outras dependências das estações, e às operações de manutenção dos equipamentos para que está habilitado, de acordo com as tarefas atribuídas, de forma a contribuir para a conservação e imagem das instalações e servicos;

e) Assegurar as operações de controlo e atravessamento de Passagens de Nível, de acordo com instruções superiores;

f) Conduzir e operar veículos para transporte e manuseamento de cargas para as quais esteja devida e legalmente habilitado, garantindo a segurança do carregamento e promovendo a eficiência do serviço (terminais ferroviários);

g) Cumprir as normas de segurança e saúde no trabalho, tendo em vista a prevenção de acidentes de trabalho e de doenças relacionadas com o trabalho, no âmbito das atividades de apoio à circulação;

h) Realizar atividades auxiliares diversas ao serviço das estações.

## CARREIRA PROFISSIONAL: CIRCULAÇÃO FERROVIÁRIA Categoria Profissional: Operador de Circulação

#### MISSÃO

Assegurar a realização e execução de todas as operações de comando, controlo e apoio da circulação e manobras, de acordo com os procedimentos estabelecidos e regulamentação em vigor, de forma a contribuir para o desempenho da atividade segundo os padrões de qualidade, segurança e pontualidade definidos.

#### RESPONSABILIDADES

No âmbito da presente categoria estão abrangidas as seguintes responsabilidades:

a) Assegurar os procedimentos de comando e controlo da circulação e manobras dos comboios na estação e dependências, de acordo com as instruções recebidas, de forma a contribuir para a pontualidade e a segurança da circulação;

b) Operar em postos de sinalização eletromecânicos, elétricos ou eletrónicos;

c) Coordenar e efetuar as operações de manobras de comboios e a realização de itinerários nas estações e dependências;

d) Verificar as condições das instalações da estação garantindo o estado de conservação e limpeza, detetar anomalias e proceder à sua correção ou alertar para o efeito, por forma a assegurar a segurança e conforto dos clientes e assim contribuir para a boa imagem da IP;

e) Realizar atividades diversas de apoio ao serviço das estações e dependências, nomeadamente as de manobras, "chefe de comboio" e outras contratualizadas com as ETF;

f) Exercer funções de videovigilância e de informação ao público, no âmbito da manutenção da segurança das instalações e da informação a prestar aos clientes;

g) Operar em sistemas de gestão de informação relativos à circulação, procedendo ao registo e tratamento de dados, e disponibilizando-os aos diversos intervenientes nas atividades de gestão das infraestruturas;

h) Cumprir as normas de segurança e saúde no trabalho, tendo em vista a prevenção de acidentes de trabalho e de doenças relacionadas com o trabalho, no âmbito das atividades desenvolvidas;

i) Identificar oportunidades, propor e garantir a implementação de medidas conducentes à melhoria dos processos e procedimentos existentes;

j) Pode operar em mesa de comando centralizado na gestão local da circulação e emitir as instruções adequadas para intervenientes locais e dos comboios, se para tal tiver a qualificação adequada.

## CARREIRA PROFISSIONAL: CIRCULAÇÃO FERROVIÁRIA Categoria Profissional: Controlador de Circulação

#### MISSÃO

Garantir as operações de gestão e controlo da circulação e demais atividades no âmbito da responsabilidade atribuída, de forma a contribuir para as melhores condições de segurança, pontualidade e regularidade da circulação e para a qualidade do serviço a prestar às ETF.

#### RESPONSABILIDADES

No âmbito da presente categoria estão abrangidas as seguintes responsabilidades:

a) Efetuar, em postos de comando centralizado, as operações de gestão da circulação e emitir as instruções adequadas para as estações e pessoal dos comboios, de forma a contribuir para o correto desempenho e segurança da circulação;

b) Operar em sistemas de gestão de informação relativos à circulação, procedendo ao registo e tratamento de dados, e disponibilizando-os aos diversos intervenientes nas atividades de gestão das infraestruturas;

c) Coordenar e apoiar as atividades ligadas à realização de itinerários e efetuar o comando da circulação nas cabinas de sinalização da estação e dependências e a informação relativa à circulação dos comboios;

d) Exercer funções de "chefe de linha" em regimes especiais de exploração;

e) Chefiar estações principais de complexidade elevada, garantindo a gestão das suas atividades, pessoas e meios;

f) Assegurar a verificação do bom estado das instalações da estação, detetar eventuais anomalias e promover a sua correção numa perspetiva de apoio ao cliente e promoção da imagem pública da IP;

g) Executar funções do âmbito das ETF para as quais esteja habilitado;

h) Assegurar o cumprimento das normas de segurança e saúde no trabalho, tendo em vista a prevenção de acidentes de trabalho e de doenças relacionadas com o trabalho, no âmbito das atividades de comando e controlo da circulação;

i) Ministrar formação nos domínios técnicos da circulação, no âmbito da competência profissional e responsabilidade atribuída;

j) Colaborar na gestão dos recursos humanos da equipa de trabalho, de forma a garantir o cumprimento das atividades previstas e a integração e desenvolvimento dos trabalhadores.

## CARREIRA PROFISSIONAL: CIRCULAÇÃO FERROVIÁRIA Categoria Profissional: Operador de Comando Ferroviário

#### MISSÃO

Garantir as operações de gestão e comando operacional da circulação e demais atividades no âmbito das responsabilidades atribuídas, através da operação em mesas de comando e garantia dos circuitos e registo de informação, com vista à melhoria da qualidade do serviço prestado e cumprimento das normas de segurança aplicáveis.

#### RESPONSABILIDADES

No âmbito da presente categoria estão abrangidas as seguintes responsabilidades:

a) Garantir a execução das operações de comando e controlo da circulação, através da interpretação e análise dos dados disponíveis nas ferramentas de apoio à exploração, bem como da operação em mesas de comando, com vista a otimização dos tempos e garantia das condições de segurança;

b) Regular, na sua responsabilidade e de acordo com as instruções do supervisor, a circulação de comboios nos troços de linha sob o seu comando e nos não inseridos em comando centralizado;

c) Inserir e atualizar toda a informação relativa à circulação nas ferramentas de exploração, possibilitando a sua visualização nos sistemas de graficagem;

d) Fornecer e/ou receber, antecipadamente, os elementos necessários à boa receção das circulações na sua área de responsabilidade, nomeadamente no que se refere às condições da circulação, restrições de velocidade e outras regularmente exigidas, garantindo o seu registo em modelos e/ou aplicações próprias;

e) Partilhar as informações relevantes relativas à atividade de circulação com a supervisão e restantes intervenientes da sala de comando operacional;

f) Operar o sistema de informação ao público (SIP), gerindo a informação sonora e visual, assegurando a sua constante atualização assim como o reporte de avarias;

g) Acompanhar/ alterar, nas estações sob sua gestão, o gráfico de ocupação de linhas, de acordo com o pedido elaborado pelas ETF, com a orientação do supervisor e participar eventuais não conformidades;

h) Identificar as causas de ocorrências, acidentes e incidentes com impacto na circulação, efetuar o seu registo e transmissão à supervisão, indicando, se necessário, propostas de solução para a sua eliminação;

i) Receber ou solicitar, em tempo útil, informações referentes aos anúncios de hora efetiva e atraso de comboios, bem como dos tempos perdidos por estes em trajeto, garantindo o seu registo com indicação da justificação e respetivos responsáveis;

j) Implementar de forma eficaz as medidas de segurança, de acordo com o regulamentado e em estreita articulação com o supervisor e demais áreas, assegurando o correto registo da informação em aplicações/instrumentos apropriados;

k) Executar funções do âmbito do controlador de via interdita, sempre que necessário; l) Participar na realização de inquéritos técnicos sobre acidentes e incidentes na circulação e do âmbito geral da atividade;

m) Assegurar o cumprimento das normas de segurança e saúde no trabalho, tendo em vista a prevenção de acidentes de trabalho e de doenças relacionadas com o trabalho, no âmbito das atividades de comando e controlo da circulação;

n) Ministrar formação nos domínios técnicos da circulação, no âmbito da competência profissional e responsabilidade atribuída;

o) Colaborar na gestão dos recursos humanos da equipa de trabalho, de forma a garantir o cumprimento das atividades previstas e a integração e desenvolvimento dos trabalhadores.

## CARREIRA PROFISSIONAL: CIRCULAÇÃO FERROVIÁRIA

Categoria Profissional: Inspetor de Circulação

#### MISSÃO

Coordenar, supervisionar, assegurar e orientar as ações de gestão e comando da circulação na sua área de atuação, de acordo com o plano aprovado e atribuições ou autonomia delegada, de forma a contribuir para a melhoria da qualidade do serviço prestado, no respeito pelas regras e normas de segurança aplicáveis.

#### RESPONSABILIDADES

No âmbito da presente categoria estão abrangidas as seguintes responsabilidades:

a) Gerir a circulação e as suas ocorrências, de forma a assegurar as condições de segurança, com o nível de desempenho esperado;

b) Avaliar as condições e as informações dos sistemas de comando e controlo da circulação, de forma a disponibilizar atempadamente a informação necessária, com o objetivo de garantir o cumprimento do plano de circulação em segurança e em conformidade com os critérios acordados;

c) Coordenar a atuação dos trabalhadores, em função dos desvios pontuais do plano de circulação aprovado, com o objetivo de gerir os conflitos da circulação e minorar as perturbações;

d) Controlar a pontualidade dos comboios nas estações, identificar as causas dos atrasos ou incidências na circulação, de forma a garantir a informação a transmitir às ETF e contribuir para a monitorização do desempenho da circulação;

e) Garantir o diálogo com os representantes locais das ETF, com o objetivo de assegurar a resposta às suas necessidades e as melhores condições de funcionamento para a atividade da circulação;

f) Coordenar a atividade de segurança da circulação inerente à realização de trabalhos na infraestrutura, garantindo o cumprimento dos procedimentos regulamentares;

g) Realizar auditorias periódicas aos locais de trabalho, de forma a garantir as melhores condições de operação e assegurar o cumprimento das normas e procedimentos regulamentares de circulação;

h) Gerir localmente situações anormais e de emergência com impacto na circulação, em concertação com o órgão de comando e controlo da circulação, com o objetivo de repor a circulação, em condições de segurança, no mais curto espaço de tempo;

i) Participar na realização de inquéritos técnicos sobre acidentes e incidentes na circulação e do âmbito geral da atividade;

j) Instruir processos disciplinares no âmbito da autonomia delegada e da sua competência profissional;

K) Assegurar o cumprimento das normas de segurança e saúde no trabalho, tendo em vista a prevenção de acidentes de trabalho e de doenças relacionadas com o trabalho, no âmbito da sua área de atuação;

l) Ministrar formação nos domínios técnicos da circulação, no âmbito da competência profissional e responsabilidade atribuída, assim como assegurar a formação, sensibilização e esclarecimento dos trabalhadores no âmbito da regulamentação e documentação técnica;

m) Analisar métodos e processos, de forma a propor eventuais alterações aos procedimentos, numa ótica de melhoria contínua;

n) Gerir os recursos humanos sob a sua responsabilidade, de forma a garantir o cumprimento das atividades previstas e a integração e desenvolvimento dos trabalhadores.

## CARREIRA PROFISSIONAL: CIRCULAÇÃO FERROVIÁRIA Categoria Profissional: Supervisor de Comando Ferroviário

#### MISSÃO

Coordenar, supervisionar e orientar a atividade de circulação e as ações de gestão e comando operacional da circulação na sua área de atuação, de acordo com orientações e autonomia atribuídas, de forma a garantir ação uniforme e alinhada dos órgãos que intervêm na exploração e infraestrutura, com vista a melhoria da qualidade do serviço prestado e cumprimento das normas de segurança aplicáveis.

#### RESPONSABILIDADES

No âmbito da presente categoria estão abrangidas as seguintes responsabilidades: a) Assegurar o comando e a coordenação das atividades dos comandos operacionais, garantindo a uniformização de procedimentos referentes à atividade de circulação;

b) Garantir a atuação eficaz de forma conjunta, integrada e programada das várias valências existentes nos centros de comando operacional, em estreito alinhamento com os órgãos internos que atuam no âmbito da exploração e infraestrutura;

c) Coordenar as diversas funções do CCO, em alinhamento com as orientações emitidas pela circulação ferroviária, assegurando todos os elementos necessários a uma plena articulação entre os agentes que nele atuam;

d) Assegurar a gestão operacional da circulação de forma a contribuir para as melhores condições de pontualidade, regularidade e segurança da circulação e para a qualidade do serviço a prestar às ETF;

e) Garantir a execução das operações de comando e controlo da circulação, emitindo instruções à operação e assegurando o comando e controlo da circulação através das estações e/ou das mesas de operação, sempre que necessário;

f) Elaborar, quando necessário, canais horários e programar os comboios publicados e efetuar o respetivo anúncio nos termos regulamentares e com a antecedência necessária;

g) Garantir a produção adequada de indicadores e de relatórios que caracterizam e fundamentam o desempenho da circulação ferroviária e da exploração da infraestrutura, possibilitando a otimização dos processos destas atividades e a melhoria contínua dos serviços prestados;

h) Assegurar o registo e respetiva validação de todos os atrasos e tempos perdidos em trajeto dos comboios, bem como da sua justificação e respetivas responsabilidades, nos sistemas de graficagem e de gestão de ocorrências;

i) Analisar métodos e processos, de forma a propor eventuais alterações aos procedimentos, numa ótica de melhoria contínua;

j) Avaliar as condições e as informações dos sistemas de comando e controlo da circulação, de forma a disponibilizar ou solicitar, aos diversos agentes que atuam no comando ferroviário, informação tida como necessária, com o objetivo de garantir o cumprimento do plano de circulação em segurança e em conformidade com os critérios acordados;

K) Assegurar a coordenação e implementação de medidas e meios para a resolução das ocorrências, bem como a necessária articulação com órgãos internos e locais, tendo em vista a reposição das condições normais de exploração da infraestrutura;

l) Coordenar a atividade de segurança da circulação inerente à realização de trabalhos na infraestrutura, garantindo o cumprimento dos procedimentos regulamentares;

m) Validar a programação de trabalhos na infraestrutura não previstos e assegurar a necessária articulação entre a IP e as ETF, garantindo o cumprimento dos procedimentos regulamentares, com vista à realização de trabalhos em segurança e as melhores condições de exploração;

n) Coordenar, na sua zona de atuação, todas as ações necessárias ao estabelecimento das interdições de via e cortes de tensão na catenária, sendo responsável pela transmissão dos respetivos telegramas;

o) Assumir as funções de CE (Coordenador de Emergência) sempre que o Plano de Emergência em vigor for ativado, realizando todos os procedimento ali definidos;

p) Participar na realização de inquéritos técnicos sobre acidentes e incidentes na circulação e do âmbito geral da atividade;

q) Assegurar o cumprimento das normas de segurança e saúde no trabalho, tendo em vista a prevenção de acidentes de trabalho e de doenças relacionadas com o trabalho, no âmbito da sua área de atuação;

r) Ministrar formação nos domínios técnicos da circulação, no âmbito da competência profissional e responsabilidade atribuída, assim como assegurar a formação, sensibilização e esclarecimento dos trabalhadores no âmbito da regulamentação e documentação técnica;

s) Desempenhar, sempre que necessário, as atividades previstas para a operação nos CCO;

t) Gerir os recursos humanos sob a sua responsabilidade, de forma a garantir o cumprimento das atividades previstas e a integração e desenvolvimento dos trabalhadores.

## CARREIRA PROFISSIONAL: INFRAESTRUTURAS

Categoria Profissional: Operador de Infraestruturas

### MISSÃO

Executar os trabalhos de construção, montagem, conservação e manutenção da infraestrutura ferroviária ou rodoviária e dos respetivos equipamentos, de acordo com as orientações superiores e os procedimentos instituídos, de forma a contribuir para a fiabilidade e para as melhores condições de operacionalidade das infraestruturas.

#### RESPONSABILIDADES

No âmbito da presente categoria estão abrangidas as seguintes responsabilidades:

- a) Executar as atividades da manutenção da infraestrutura no âmbito da sua especialidade, de acordo com os planos anuais aprovados para a atividade, as orientações superiores e em cumprimento dos normativos e procedimentos em vigor, de forma a contribuir para o seu adequado estado de conservação e funcionalidade;
- b) Efetuar a manutenção dos equipamentos, no âmbito da sua especialidade ou de acordo com as solicitações superiores, garantindo a sua preservação e limpeza, bem como as revisões periódicas que sejam aplicáveis;
- c) Operar veículos especiais, máquinas, equipamentos e outros instrumentos de trabalho colocados ao seu dispor, para os quais esteja devidamente habilitado, de forma a contribuir para a funcionalidade dos órgãos e/ou equipas;
- d) Executar as funções que lhe sejam atribuídas de acordo com a regulamentação aplicável, no âmbito da sua especialidade e de acordo com a habilitação e formação detidas;
- e) Cumprir as normas de segurança e saúde no trabalho, tendo em vista a prevenção de acidentes de trabalho e de doenças relacionadas com o trabalho;
- f) Exercer o enquadramento funcional de pessoas e subactividades da atividade principal, temporariamente e por delegação, quando lhe seja requerido.

#### Especialidades:

Baixa Tensão, Catenária, Construção Civil, Energia de Tração, Geotecnia, Pavimentos, Sinalização, Via.

#### VI - CARREIRA PROFISSIONAL: INFRAESTRUTURAS

Categoria Profissional: Encarregado de Infraestruturas

#### MISSÃO

Organizar, orientar e assegurar a realização de atividades no âmbito da construção, manutenção, inspeção, fiscalização, exploração das instalações fixas e monitorização da infraestrutura, de acordo com o planeamento e as necessidades, de forma a garantir a fiabilidade e assegurar as melhores condições de operacionalidade das infraestruturas.

#### RESPONSABILIDADES

- a) Assegurar a inspeção das instalações da infraestrutura, de acordo com o plano anual aprovado, tendo por base os normativos e procedimentos em vigor;
- b) Assegurar as intervenções anuais ou pontuais na infraestrutura, de forma a contribuir para o seu adequado estado de manutenção e operacionalidade;
- c) Efetuar as atividades de fiscalização dos trabalhos contratados e de terceiros, de forma a contribuir para o adequado estado de conservação e funcionalidade da infraestrutura, tendo por base os normativos e procedimentos estabelecidos;
- d) Assegurar o cumprimento do programa de trabalhos estabelecido, orientando tecnicamente as atividades e gerindo e otimizando a afetação de recursos, de forma a garantir o cumprimento dos níveis de qualidade exigidos dentro dos prazos de execução acordados e nas devidas condições de segurança;
- e) Assegurar que se reúnem as condições para garantir a execução dos trabalhos na Infraestrutura, bem como a reposição das condições de disponibilidade e segurança no mais curto espaço de tempo;
- f) Elaborar relatórios e fazer propostas, de forma a zelar pelo cumprimento dos contratos estabelecidos com empreiteiros ou prestadores de serviços;
- g) Garantir as ações de vistoria para verificação do estado de conservação dos equipamentos e sistemas;
- h) Assegurar o apoio técnico no âmbito da área de especialidade na resolução de anomalias, elaborando propostas de alteração às normas e condições de funcionamento, apontando as medidas corretivas adequadas;
- i) Executar o comando e a monitorização das instalações fixas para tração elétrica e a pesquisa e colaboração na resolução de avarias de forma a minimizar o seu impacto na circulação ferroviária;
- j) Acompanhar e registar em sistema a informação referente às intervenções e ao estado de disponibilidade da infraestrutura, acompanhando a evolução das avarias e a sua resolução, reportando essa informação aos órgãos diretamente interessados e promovendo a gestão otimizada dos ativos;
- k) Operar veículos especiais, máquinas, equipamentos e outros instrumentos de trabalho colocados ao seu dispor, para os quais esteja devidamente habilitado, de forma a contribuir para a funcionalidade dos órgãos e/ou equipas;
- l) Executar as funções que lhe sejam atribuídas de acordo com a regulamentação aplicável, no âmbito da respetiva especialidade e de acordo com a habilitação e formação detidas;
- m) Promover o cumprimento por parte da sua equipa das normas de segurança e saúde no trabalho, tendo em vista a prevenção de acidentes e de doenças relacionadas com o trabalho, bem como a fiscalização da sua observância por parte de empreiteiros, prestadores de serviços e terceiros;
- n) Ministrar formação nos domínios técnicos das infraestruturas, no âmbito da sua especialidade e valências, e de acordo com a responsabilidade atribuída;
- o) Analisar processos e métodos, de forma a identificar oportunidades de implementar novos procedimentos e métodos de trabalho numa ótica de melhoria contínua;
- p) Colaborar na gestão dos Recursos Humanos da equipa de trabalho, de forma a garantir o cumprimento das atividades previstas e a integração e desenvolvimento dos trabalhadores.

#### Especialidades:

Baixa Tensão, Catenária, Construção Civil, Edificações, Energia de Tração, Geotecnia, Pavimentos, Permanente Geral de Infraestruturas (PGI), Sinalização, Via.

#### CARREIRA PROFISSIONAL: INFRAESTRUTURAS

Categoria Profissional: Supervisor de Infraestruturas

#### MISSÃO

Planear, supervisionar e assegurar a realização de atividades no âmbito da construção, manutenção, inspeção, fiscalização, exploração das instalações fixas e monitorização da infraestrutura, de acordo com o planeamento e as necessidades, de forma a garantir a fiabilidade e as melhores condições de operacionalidade das infraestruturas.

#### RESPONSABILIDADES

- a) Garantir a inspeção/monitorização das instalações da infraestrutura de acordo com plano anual aprovado ou instruções superiores, tendo por base os normativos e procedimentos em vigor e propor as intervenções anuais ou pontuais adequadas, de forma a contribuir para o seu adequado estado de manutenção e operacionalidade;
- b) Assegurar o cumprimento dos programas de trabalhos estabelecidos, orientando tecnicamente as atividades, gerindo e otimizando a afetação de recursos, de forma a garantir o cumprimento dos níveis de qualidade exigidos e dos prazos de execução acordados;
- c) Garantir a fiscalização dos trabalhos contratados e de terceiros, de acordo com o plano de intervenções estabelecido e as orientações superiores, tendo por base os normativos e procedimentos estabelecidos;
- d) Elaborar relatórios e fazer propostas, de forma a zelar pelo cumprimento dos contratos estabelecidos com empreiteiros ou prestadores de serviços;
- e) Analisar, investigar e padronizar as anomalias verificadas, de forma a estabelecer relações causais e definir, propor e implementar medidas corretivas de melhoria do desempenho da infraestrutura e/ou propostas de alteração às normas e condições de funcionamento;
- f) Assegurar que se reúnem as condições para garantir a execução dos trabalhos na infraestrutura, bem como a reposição das condições de disponibilidade e segurança no mais curto espaço de tempo;
- g) Supervisionar o comando das instalações fixas para tração elétrica, executar e garantir as restrições temporárias de capacidade para a realização de trabalhos nas infraestruturas ferroviárias e colaborar na pesquisa e resolução de avarias de forma a minimizar o seu impacto na circulação ferroviária;
- h) Participar na receção das instalações e equipamentos e elaborar os respetivos relatórios de receção, bem como assegurar a identificação de eventuais não conformidades impeditivas do seu bom desempenho;
- i) Assegurar a manutenção dos equipamentos sob a sua responsabilidade, garantindo as revisões periódicas necessárias e as certificações de qualidade legalmente requeridas;
- j) Acompanhar e registar em sistema, a todo o momento, a informação referente ao estado e disponibilidade da infraestrutura e acompanhar a evolução das avarias, resolução das situações anómalas verificadas e reportar essa informação às equipas e órgãos diretamente interessados;
- k) Participar na realização de inquéritos técnicos sobre acidentes e incidentes e instruir processos disciplinares no âmbito geral da atividade, de acordo com a autonomia delegada;
- l) Analisar processos e métodos, de forma a identificar oportunidades de implementar novos procedimentos e métodos de trabalho numa ótica de melhoria contínua;
- m) Operar veículos especiais, máquinas, equipamentos e outros instrumentos de trabalho colocados ao seu dispor, para os quais esteja devidamente habilitado, de forma a contribuir para a funcionalidade dos órgãos e/ou equipas;
- n) Executar as funções que lhe sejam atribuídas de acordo com a regulamentação aplicável, no âmbito da respetiva especialidade e de acordo com a habilitação e formação detidas;
- o) Promover o cumprimento por parte da sua equipa das normas de segurança e saúde no trabalho, tendo em vista a prevenção de acidentes e de doenças relacionadas com o trabalho, bem como a fiscalização da sua observância por parte de empreiteiros, prestadores de serviços e terceiros;
- p) Gerir os recursos humanos sob a sua responsabilidade, de forma a garantir o cumprimento das atividades previstas e a integração e desenvolvimento dos trabalhadores;
- q) Ministrar formação nos domínios técnicos das infraestruturas, no âmbito da sua especialidade ou valências, de acordo com a responsabilidade atribuída.

#### Especialidades:

Baixa Tensão, Catenária, Construção Civil, Edificações, Energia de Tração, Geotecnia, Pavimentos, Permanente Geral de Infraestruturas (PGI), Sinalização, Via.

## **CAPÍTULO V**

I - GRELHA SALARIAL

II - TABELA DE ÍNDICES SALARIAIS

III - BANDAS SALARIAIS DA CARREIRA TÉCNICA SUPERIOR

IV - CORRESPONDÊNCIA ENTRE AS CATEGORIAS ANTERIORES E AS NOVAS

### **I - GRELHA SALARIAL**

## [CARREIRA DE CIRCULAÇÃO](file:///P:/Profiles/joanacapela/AppData/Local/Microsoft/AppData/Local/Microsoft/Windows/Temporary%20Internet%20Files/AppData/Local/Microsoft/Windows/AppData/Local/abarbosa/AppData/Local/Microsoft/Windows/Temporary%20Internet%20Files/Content.Outlook/TKVS5FWN/Documents%20and%20Settings/Highscreen/Definições%20locais/Temporary%20Internet%20Files/Content.IE5/Y34BBSTS/grelha%20salarial%20carreira%20Jun07%5b1%5d.xls#Conversão!A2) FERROVIÁRIA

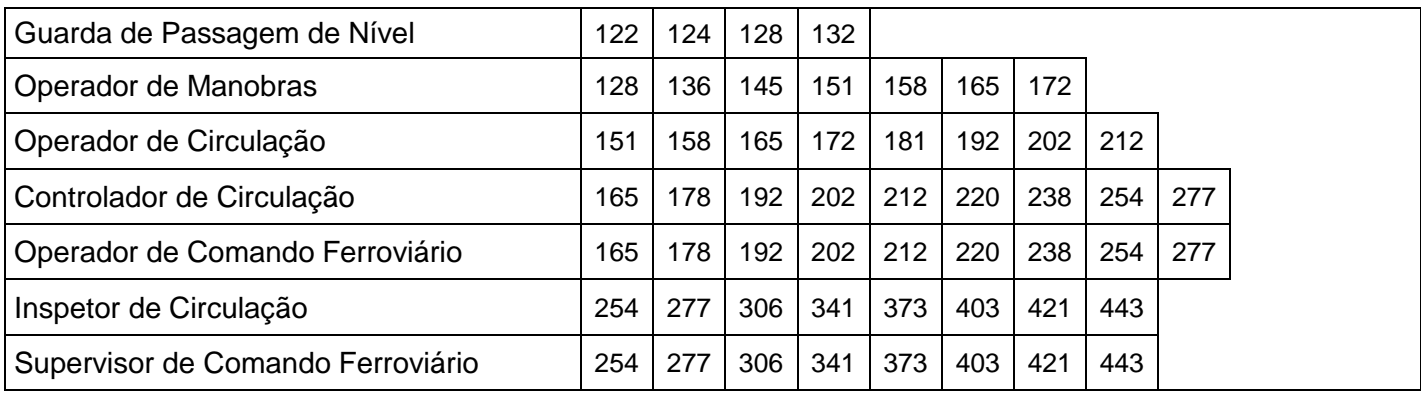

#### [CARREIRA DE INFRAESTRUTURAS](file:///P:/Profiles/joanacapela/AppData/Local/Microsoft/AppData/Local/Microsoft/Windows/Temporary%20Internet%20Files/AppData/Local/Microsoft/Windows/AppData/Local/abarbosa/AppData/Local/Microsoft/Windows/Temporary%20Internet%20Files/Content.Outlook/TKVS5FWN/Documents%20and%20Settings/Highscreen/Definições%20locais/Temporary%20Internet%20Files/Content.IE5/Y34BBSTS/grelha%20salarial%20carreira%20Jun07%5b1%5d.xls#Conversão!A2)

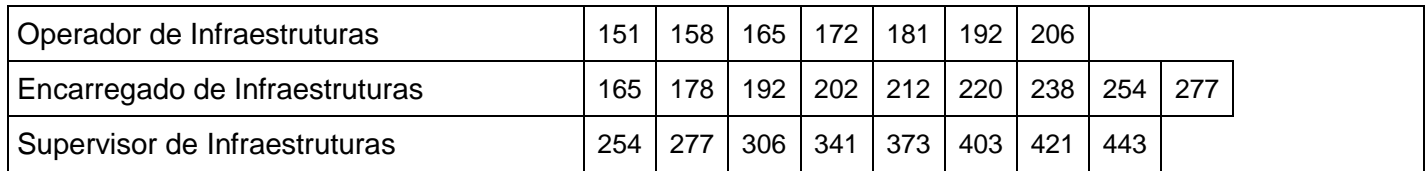

### [CARREIRA DE APOIO TÉCNICO E OPERACIONAL](file:///P:/Profiles/joanacapela/AppData/Local/Microsoft/AppData/Local/Microsoft/Windows/Temporary%20Internet%20Files/AppData/Local/Microsoft/Windows/AppData/Local/abarbosa/AppData/Local/Microsoft/Windows/Temporary%20Internet%20Files/Content.Outlook/TKVS5FWN/Documents%20and%20Settings/Highscreen/Definições%20locais/Temporary%20Internet%20Files/Content.IE5/Y34BBSTS/grelha%20salarial%20carreira%20Jun07%5b1%5d.xls#Conversão!A2)

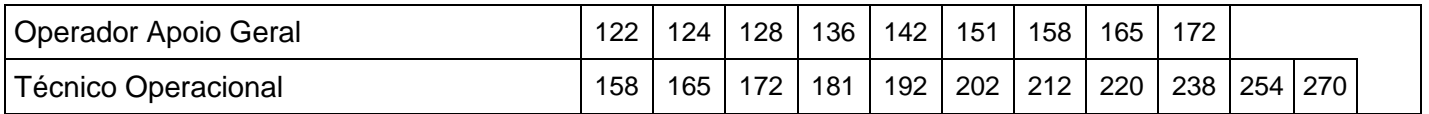

### [CARREIRA DE APOIO TÉCNICO À EXPLORAÇÃO E INFRAESTRUTURAS](file:///P:/Profiles/joanacapela/AppData/Local/Microsoft/AppData/Local/Microsoft/Windows/Temporary%20Internet%20Files/AppData/Local/Microsoft/Windows/AppData/Local/abarbosa/AppData/Local/Microsoft/Windows/Temporary%20Internet%20Files/Content.Outlook/TKVS5FWN/Documents%20and%20Settings/Highscreen/Definições%20locais/Temporary%20Internet%20Files/Content.IE5/Y34BBSTS/grelha%20salarial%20carreira%20Jun07%5b1%5d.xls#Conversão!A2)

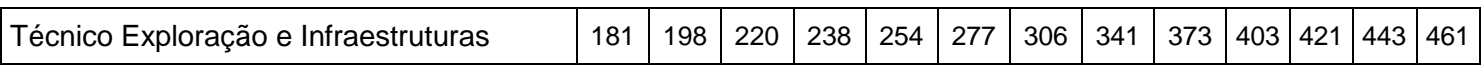

### [CARREIRA DE SUPORTE À GESTÃO](file:///P:/Profiles/joanacapela/AppData/Local/Microsoft/AppData/Local/Microsoft/Windows/Temporary%20Internet%20Files/AppData/Local/Microsoft/Windows/AppData/Local/abarbosa/AppData/Local/Microsoft/Windows/Temporary%20Internet%20Files/Content.Outlook/TKVS5FWN/Documents%20and%20Settings/Highscreen/Definições%20locais/Temporary%20Internet%20Files/Content.IE5/Y34BBSTS/grelha%20salarial%20carreira%20Jun07%5b1%5d.xls#Conversão!A2)

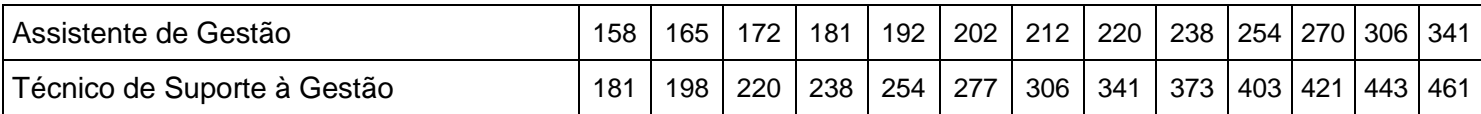

## **II - TABELA DE ÍNDICES SALARIAIS**

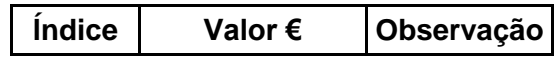

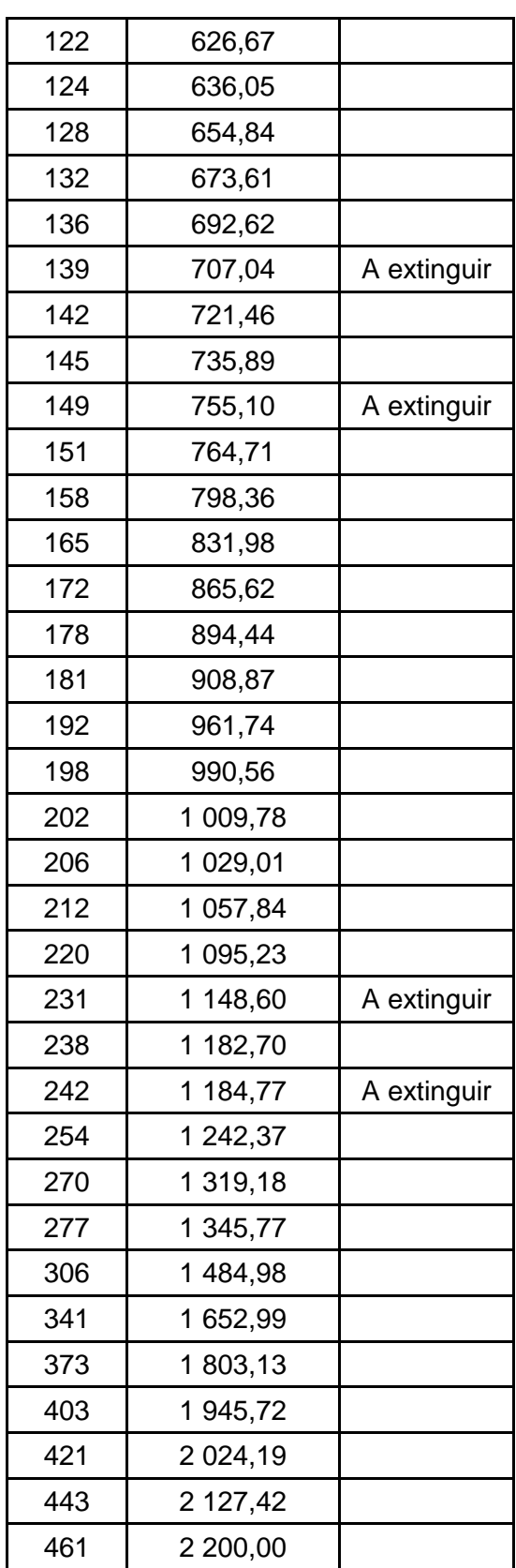

## **III - BANDAS SALARIAIS DA CARREIRA TÉCNICA SUPERIOR**

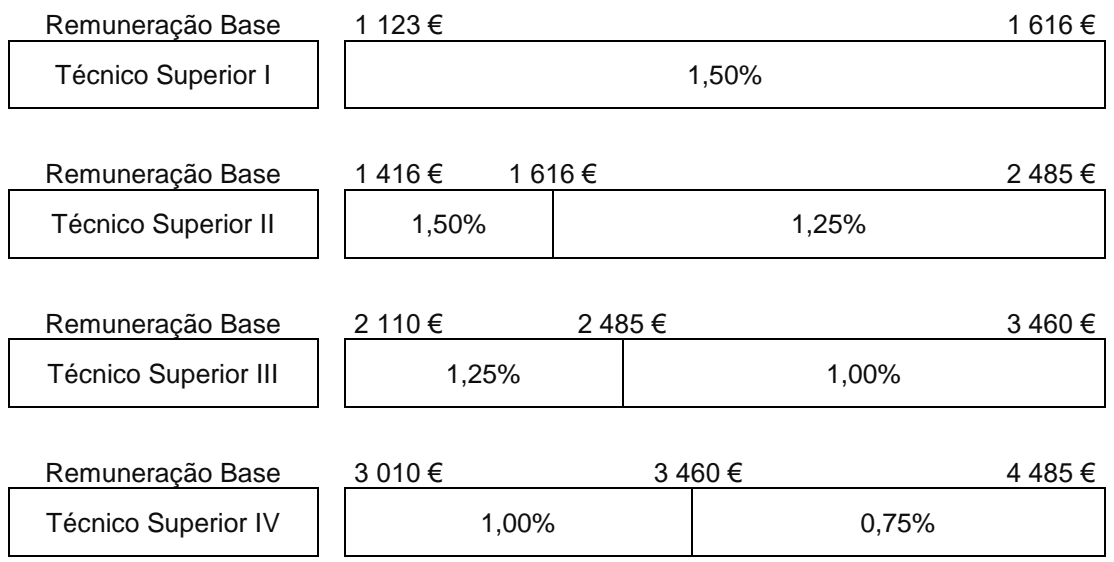

## **IV - CORRESPONDÊNCIA ENTRE AS CATEGORIAS ANTERIORES E AS NOVAS**

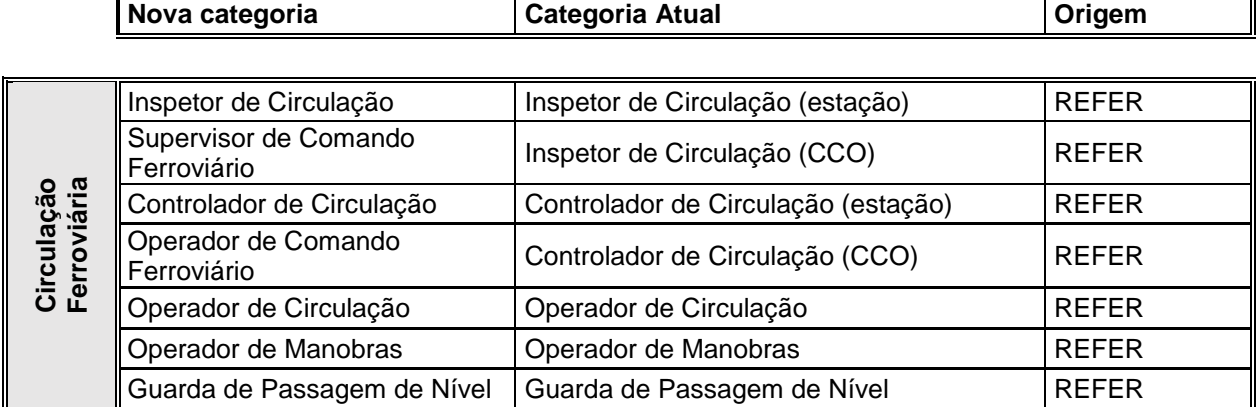

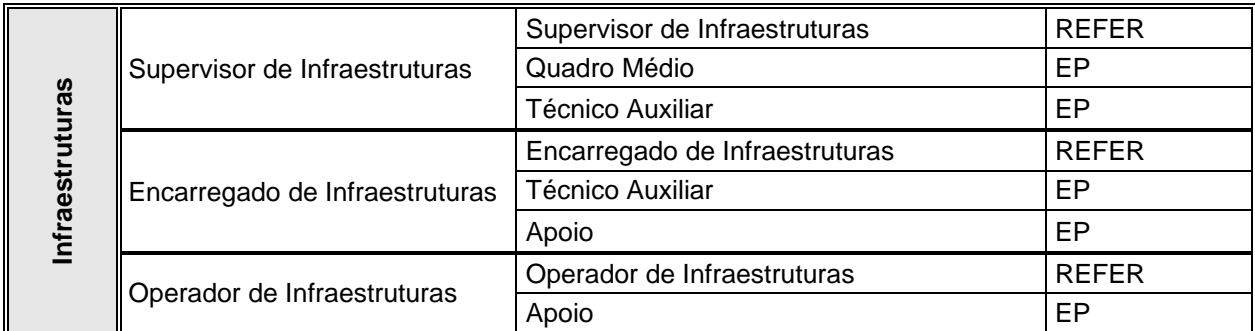

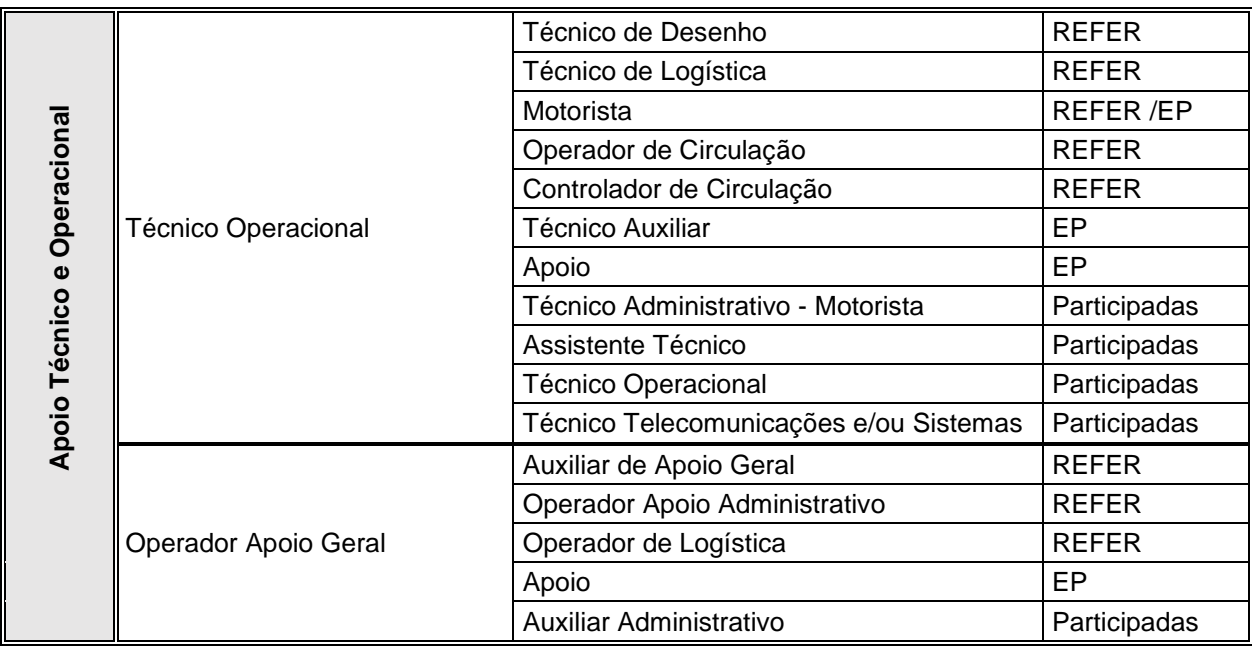

## **IV - CORRESPONDÊNCIA ENTRE AS CATEGORIAS ANTERIORES E AS NOVAS (cont.)**

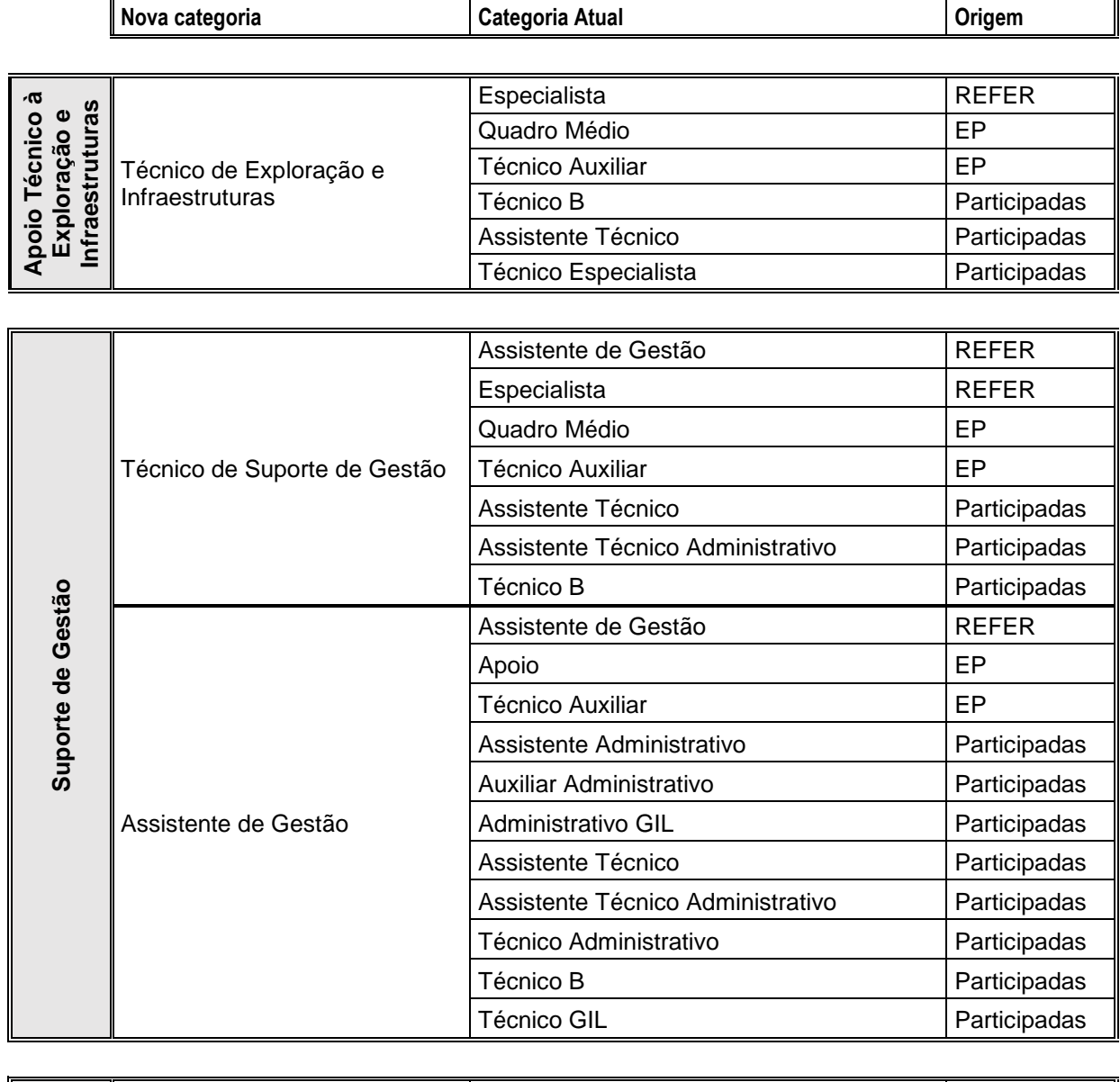

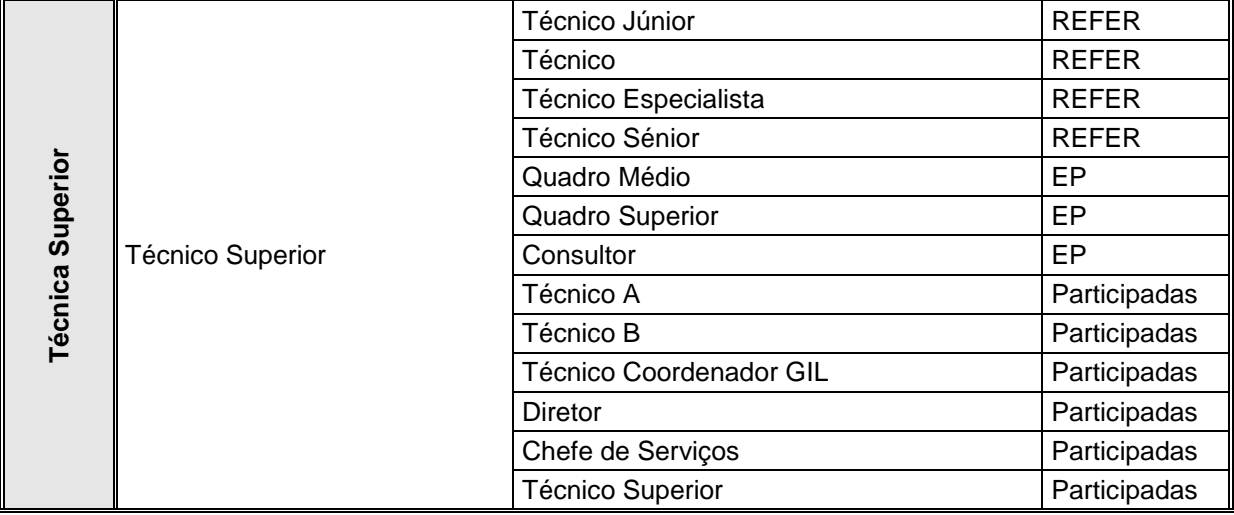